# **TDMA for Long Distance Wireless Networks**

Sam Leffler [sam@errno.com](mailto:sam@errno.com) [sleffler@google.com](mailto:sleffler@google.com)

# Project Background

- **. UC Berkeley TIER Project** – WilDNet – TDMA MAC • Rural Connectivity Platform (RCP) – Intel Research Lab in Berkeley, CA
	- FreeBSD

### TDMA Motivation

Distributed Coordination Function (DCF):

- CSMA/CD (with CCA)
- 802.11 standard
- **ACK frames and "hidden node problem"**
- Time Division Multiplexed Access (TDMA):
	- Each station gets a time slice ("slot")
	- N stations ⇒'s (N) TDMA slots
	- $-$  Superframe = N  $*$  slot-length

# TDMA Configuration

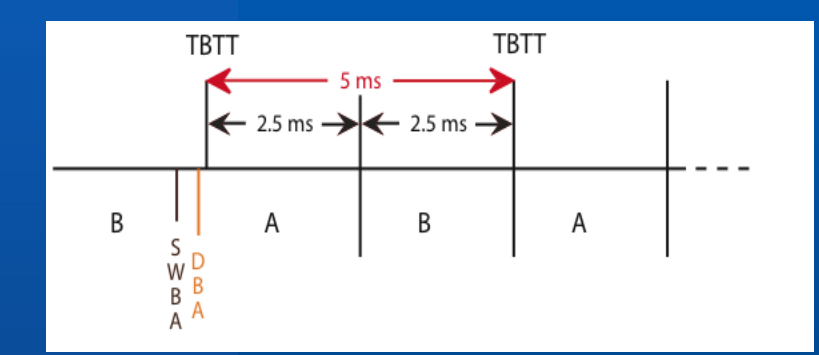

- 2 stations: A, B
- 2.5 ms slot length/time
- 5 ms superframe
- TBTT = Target Beacon Transmit Time

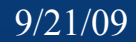

### TDMA for Wireless Networks

- Old idea
- Many proprietary solutions, e.g. SkyPilot
- Cellular, WiMAX, HIPERLAN
- We are different: leverage commodity 802.11 parts and do all the hard bits in hardware

### FreeBSD Usage/Operation

• Implemented as new VAP type: ifconfig wlan create wlandev ath0 wlanmode tdma • Parameters settable through the CLI: ifconfig wlan0 tdmaslot 0 • Works as a p2p bridge out of the box: ifconfig wlan create wlandev ath0 wlanmode tdma  $\lambda$  ssid freebsd-tdma tdmaslot 0 up ifconfig bridge create addm wlan0 addm em0 up

### FreeBSD TDMA Support

- Software structured as two components
- Device-independent 802.11 layer support:
	- Scanning and rendezvous
	- TDMA parameter configuration
	- TDMA slot allocation/assignment
- Device driver support:
	- TDMA slot scheduling
	- TDMA timer/slot synchronization

### How Does it Work?

- 802.11 protocol extensions
- 802.11 ACK frames
- Driver support (Atheros):
	- Packet transmit support
	- TDMA slot scheduling
	- TDMA slot synchronization

### TDMA 802.11 Protocol

 TDMA operation identified in Beacon frame – Capabilities field – TDMA Information Element (IE)

# TDMA 802.11 Protocol (cont)

- Master/Slave roles for stations
	- Slot 0 is master
	- Slot >0 are slaves
- **Master always beacons**
- Slave only beacons in response
- Master arbitrates slot allocation

### 802.11 ACK frames

- Do not want h/w generated ACK frames
- Use 802.11 QoS frame format with "no ACK" policy
- Many devices also have a "no ACK" mode

# Atheros TDMA Driver Support

• Packet transmit support – ath does this in hardware • TDMA slot scheduling – ath does this in hardware • TDMA timer/slot synchronization – ath does this in software • Atheros driver support is ~350 LOC

# Packet Transmit Support

- Follow TDMA schedule:
	- Periodic transmit (h/w frame scheduler)
	- Limit to slot duration (h/w burst duration)
- **·** Issues:
	- Async DMA engine

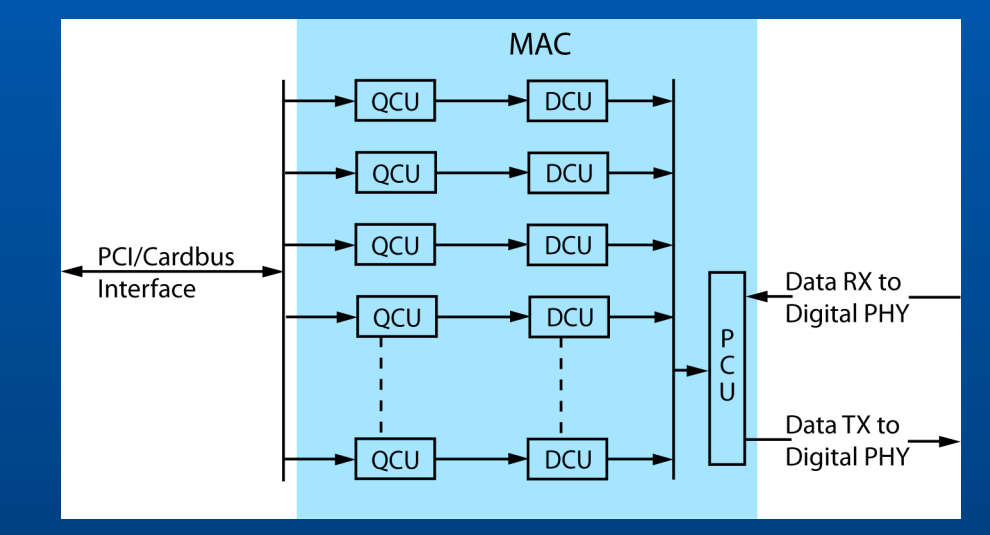

# TDMA Slot Scheduling

- **Transmit scheduler driven by hardware** beacon timers
- **Set beacon interval to "superframe" duration** but complications:
	- No "PCU packet kill" on burst duration overflow (add guard time)
	- AR5212 beacon timer granularity 1 TU (round up to multiple of 1024 usec)

# TDMA Slot Scheduling (cont)

• Final calculation looks like:

tdmabintval = roundup((tdmaslotlen + tdmaguard) \* tdma\_slotcnt, 1024); tdmabintval >>= 10;  $\frac{1}{2}$  /\* TSF -> TU \*/ if (tdmabintval & 1) tdmabintval++;

### TDMA Slot Synchronization

- Avoid TDMA "slot sliding"
- Most systems use a global synchronized clock
	- Requires 3+ machines or external clock source (many research papers, e.g. for sensor nets)
	- Requires explicit handling of propagation delay

# FreeBSD Slot Synchronization

#### • Properties:

- No global clock
- Works with 2 stations
- Hides propagation delay
- Depends on:
	- Wireless device hardware support
- ⇒ Limits support to 2 stations (point-to-point)

# FreeBSD Slot Synchronization

- Beacon frames are always the first frame in a TDMA slot
- Atheros hardware stamps each received frame with a snapshot of the TSF (local clock)
- Master station runs at known frequency
- ⇒ Use local clock and known network configuration to calculate NextTBTT on slave from time stamp of beacon frames received from master

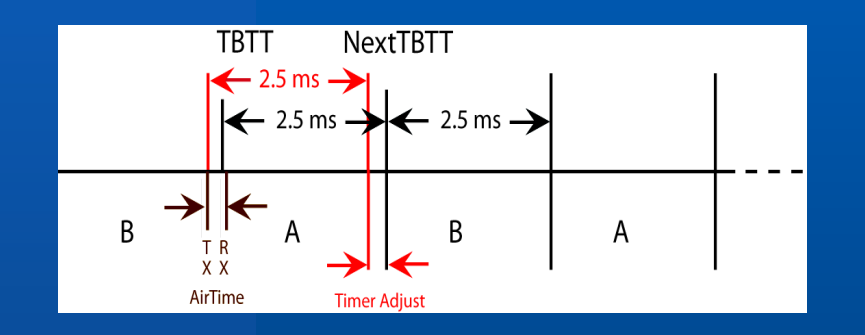

- Beacon frame RX'd by B at local time T
- 2 Subtract "air time" of beacon frame to find TX time in local clock
- 3 Add slot time (including guard time) to find NextTBTT of B
- 4 Compare NextTBTT against current setting to calculate adjustment

- Adjusting hardware timers/clock while running is hard:
	- Cannot move clock/timers backwards (hardware will stop)
	- Beacon timers have 1 TU granularity but adjustments are usually a few usecs
- ⇒ Observation: *clocks do not need to be synchronized, only the difference between clocks*

- Write TSF directly (works on "recent" Atheros hardware)
- When time moves backwards T, instead add: superframe – T • Do the above carefully
- Reference ath tdma update in if ath.c

- Typical timer adjustment is <3 usecs (+/-)
- Timers are adjusted only on receipt of beacon frames: beacon schedule can be adjusted to match need
- Debugging problems is hard because inspection affects operation
- Problems are usually manifest through Transmit Override Receive (TOR) errors reported by h/w

### Performance

- Expected bandwidth can be calculated from TDMA configuration (frames are burst with SIFS spacing)
- Guard time accounts for most lost bandwidth
- Fixed transmit rate determines maximum bandwidth (dependent on setup and regulatory)
- Rule of thumb:

cumulative-bw  $= 70\%$  transmit-rate (channel-width / 20)

### Cumulative B/W on 5180/20 w/ 80dB of pad

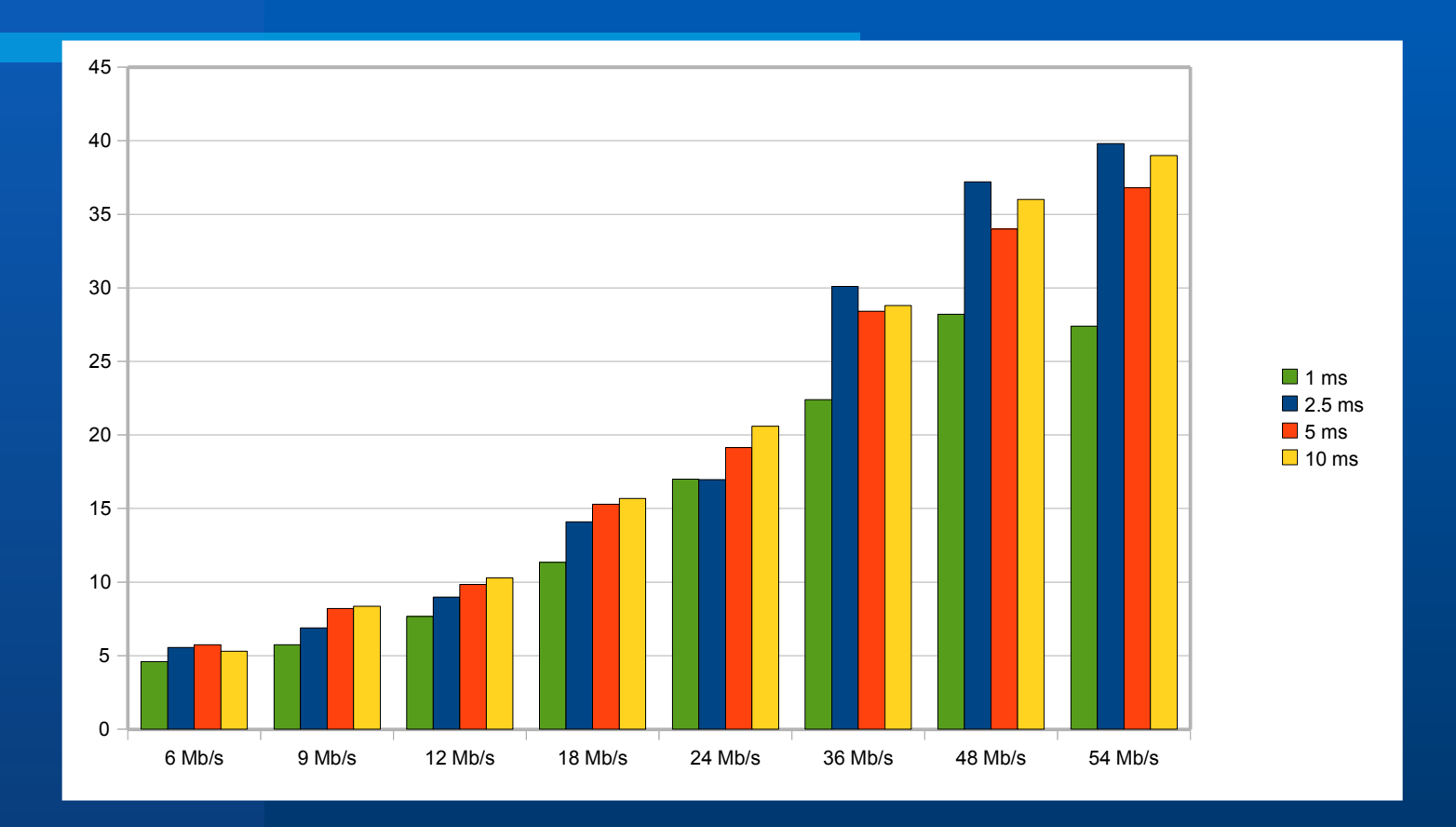

### Performance Observations

- Minimum usable TDMA slot length ~1ms
- Good slot length is 2.5ms (T1/Voice)
- High transmit rates appear to have a problem (modulation, hardware?)
- Clock jitter in 2.4GHz band is noticeable

# Real World Deployments

- La Silla-Cero Tololo 100 km link
- Monitoring: forest fires, oil rigs, etc.
- Many others..

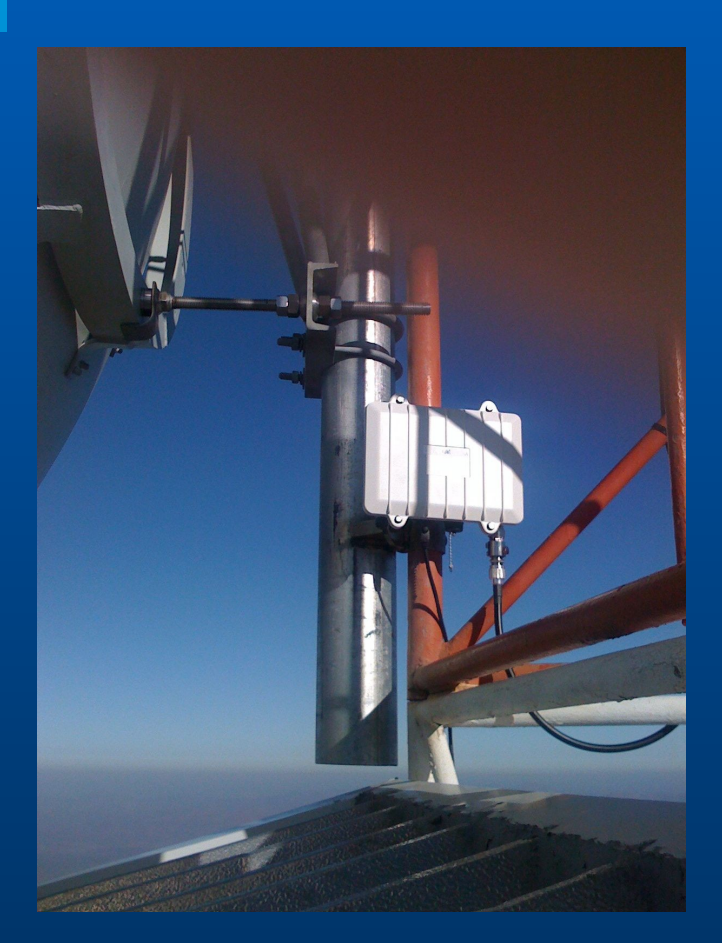

### Future Work

• Link auto-configuration:

- Include TX rate in TDMA IE
- Test for optimal parameters
- Bulk ACK's:
	- Leverage 802.11n AMPDU packet formats
	- Naturally tied to TDMA slot schedule
	- Slot length must be small enough

### Future Work

#### Dynamic bandwidth allocation:

- Easy to dynamically change station slot length
- Hard to decide how/when to change
- Reliable protocols (TCP) require inverse BW
- 802.11n parts:
	- MCS transmit rates
	- Higher resolution timers
	- PCU packet kill (eliminates guard interval)

### Future Work

- Mobile applications:
	- Can we leverage timer algorithm?
	- How well will handoffs work?